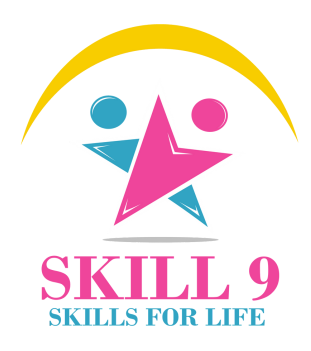

# **Full Stack Java**

# **Development**

**"Become a Full Stack Java developer"**

## **In Just 100 Hours**

(App. 3-4 months)

#### **Blended Approach**

**Instructor Led-Hands on - 80 Hours Real Time Project - 20 Hours**

## Transform your future with our education

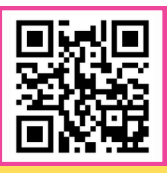

Scan QR code for more information about Skill9

SKILL9 Academy SS Prime, AGB Layout, Hesaraghatta Main Road, Bengaluru, 560090

### Why take this course?

- Designed for Graduates/Under Graduates or job seekers and professionals who wants to enhance their technical knowledge
- Studying/Studied GRADUATION
- Any Graduate/engineer who is interested in Coding Freshers/Graduates
- Non-programming engineers

#### In addition Course helps you

- Improve your logical thinking: Improve your problem-solving abilities
- Improve your searching skills: Understand how software applications work
- Find a nice and well-paid job; Improve your self-confidence
- 100% JOB ASSISTANCE after completion of course to make your Profile reach to Hundreds of Recruiters in our network and with the company we have tie up

#### Features

- Real-Time Projects
- Hand's On Experience
- Mock Tests and Mock Interviews
- Daily Assignments and Seminars

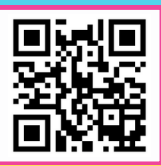

#### Scan QR code for more information about Skill9

SKILL9 Academy SS Prime, AGB Layout, Hesaraghatta Main Road, Bengaluru, 560090

Transform your future with our education +91 <sup>7892542611</sup> / +91 <sup>7975880810</sup> +91 8023414488 / +91 8025714488 info@skill9academy.com [www.skill9academy.com](https://www.skill9academy.com/)

## **Core Java**

## **10 Hours**

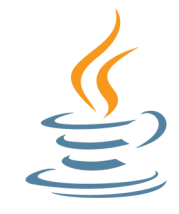

#### **Section 1 (3 hrs) Section 2 (4 hrs)**

#### **Introduction to programming**

- Introduction to java
- JDK installation
- Keywords, Identifiers, variables
- Operators, Method/Functions
- Flow Control Statements
- Arrays, Strings
- Interactive programs in java using Scanner

#### **Section 3 (3 hrs)**

- Java Built-in packages and API
- Overview of java API
- Object class
- String, String Buffer and String Builder
- Exception Handling
- Threads and multithreading
- Wrapper Classes
- Data Structures
- JAVA COLLECTION FRAMEWORKS\*\*\*
- File Handling, Serialization
- **•** Encapsulation

- **Object Oriented Programming System**
- Classes and Objects
- Object creation
- Reference variable
- Global and local variables
- Constructors
- Aggregation
- Composition
- $\bullet$  Inheritance \*\*\*
- Method Overloading
- Method Overriding
- Abstract classes
- Interfaces
- Typecasting
- JVM architecture
- Polymorphism
- Abstraction
- Java packages
- Access Specifies

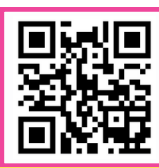

#### Scan QR code for more information about Skill9

**Subject Evaluation**

SKILL9 Academy SS Prime, AGB Layout, Hesaraghatta Main Road, Bengaluru, 560090

## **J2EE - 1**

## **4 Hours**

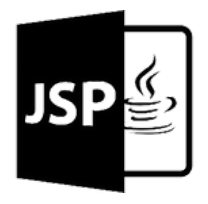

#### **Result Set**

- How to handle the result set object
- How to process the result set object

#### **SERVLET**

- Introduction
- What is web browser?
- What is web resources?
- Types of web resources
- What is web server?
- Installing of apache tomcat web server

### **Web URL**

- Web url structure.
- Query string.
- HTTP & HTTPS protocols.
- Key elements of HTTP request and HTTP response
- HTTP methods.
- Difference between GET and POST.

#### **Closing of JDBC objects**

- Why to close an object?
- How to close an object

#### **About servlet**

- Servlet introduction
- Creating the first servlet in web app
- Steps to create WAR file
- Build & Deployment process

#### **Servlet Container**

- About servlet containers & its advantages
- Request and response objects
- GetParameter() and getParameters() methods
- About XML
- About deployment descriptor(web.xml)

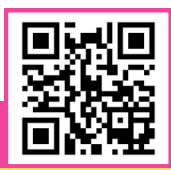

#### Scan QR code for more information about Skill9

SKILL9 Academy SS Prime, AGB Layout, Hesaraghatta Main Road, Bengaluru, 560090

Transform your future with our education +91 <sup>7892542611</sup> / +91 <sup>7975880810</sup> +91 8023414488 / +91 8025714488 info@skill9academy.com [www.skill9academy.com](https://www.skill9academy.com/)

## **J2EE - 2**

### **4 Hours**

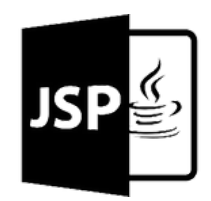

#### **Introduction to JAVA EE**

- What is computer ?
- What is an application?
- Types of application?
- What is standalone application?
- What is web application?
- What is network?
- What is internet?
- What is intranet?
- What is server?
- What is database?
- What is an api?
- What is J2ee?
- Types of api's
- JAVA EE 3-tier architecture
- JAVA EE 2-tier architecture.

#### **Drivers**

- Introduction.
- What is a JAR file?
- About driver class
- How to load the driver class into the program
- Types of Driver

#### **JDBC**

- Introduction
- Steps to work with JDBC
- JDBC pre-requirements
- Installing MYSQL,DB server
- FIRST JDBC program

#### **Db url**

- What is url?
- Structure of db url

#### **Connection interface**

- Driver Manager class
- About the get connection method
- Connection object

#### **JDBC objects and methods**

- Introduction
- Dynamic and static sql queries
- Statement and prepared statement objects
- ExecuteQuery() and executeUpdate() methods

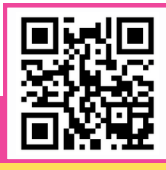

#### Scan QR code for more information about Skill9

SKILL9 Academy SS Prime, AGB Layout, Hesaraghatta Main Road, Bengaluru, 560090

## **J2EE - 3**

### **4 Hours**

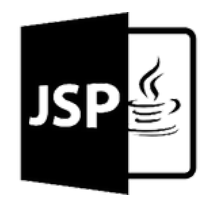

#### **Servlet Hierarchy**

- Generic servlet
- HTTP Servlet
- Difference between Generic servlet and HTTP Servlet
- Servlet life cycle
- Single thread model servlets
- Servlet context and servlet config
- Redirect, Forward and Include

#### **Cookies**

- Introduction
- Steps to create a cookie in the servlet
- Types of cookies
- Life cycle of cookies
- Application of cookies

#### **JSP**

- Introduction
- How to create JSP
- Difference between Servlet and JSP

#### **Attributes**

- What is an attribute?
- Need of attributes
- Types of attributes

#### **Session**

- Introduction
- Steps to create a session in the webapp
- Types of session
- Life cycle of session
- Application of session

#### **JSP Scripting Elements**

- Scriptlet tag
- Expression tag
- Declaration tag

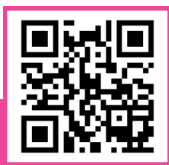

#### Scan QR code for more information about Skill9

SKILL9 Academy SS Prime, AGB Layout, Hesaraghatta Main Road, Bengaluru, 560090

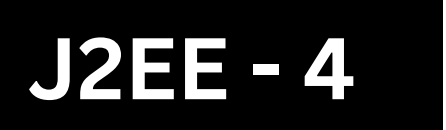

## **2 Hours**

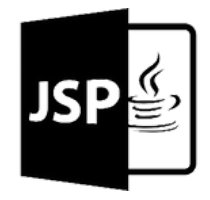

#### **JSP implicit objects**

- Request object
- Response object
- Config object  $\bullet$
- Application object
- Session object

#### **Jstl**

- Introduction  $\bullet$
- JSTL core tags
- JSTL function tags

#### **Subject Evaluation**

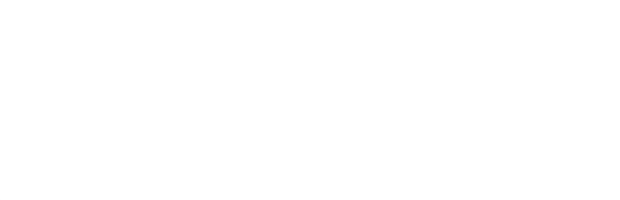

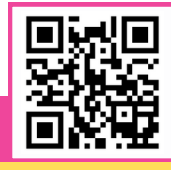

Scan QR code for more information about Skill9

SKILL9 Academy SS Prime, AGB Layout, Hesaraghatta Main Road, Bengaluru, 560090

#### **Exception handling in JSP**

About isErrorPage and errorPage

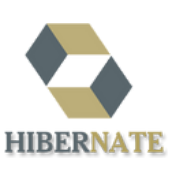

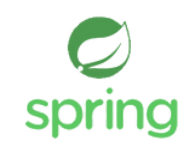

## **Frameworks**

## **14 Hours**

### **Hibernate**

- Understand ORM and basics of Hibernate
- Understand and implement life cycle of Hibernate Persistence and Session Factory
- Implement Hibernate Mappings, Inheritance and Types
- Understand Hibernate Criteria and Query Language
- Exploring Hibernate Transactions, Filter and Performance
- Implement Hibernate Search and Validations
- Hibernate with NoSQL and Spring

## **Springs**

- Introduction
- why spring
- Spring modulus
- Spring application
- Spring in eclipse

## **Hibernate**

- MVC introduction
- multiple controllers
- model interface
- request Param annotation
- form tag library, text field
- form radio field, checkbox
- form drop-down list
- JDBC Template Example
- PreparedStatement
- ResultSetExtractor
- MVC CRUD Example
- spring MVC Validation

## **Spring IOC**

- IOC container
- dependency injection
- constructor injection
- injection dependent object
- injection with collection
- constructor injection with map
- injection in inheritance been
- setter injection
- setter injection dependent object
- setter injection with collection
- setter injection with map
- injection versus setter injection

#### • factory method **Subject Evaluation**

#### Scan QR code for more information about Skill9

SKILL9 Academy SS Prime, AGB Layout, Hesaraghatta Main Road, Bengaluru, 560090

Transform your future with our education +91 <sup>7892542611</sup> / +91 <sup>7975880810</sup> +91 8023414488 / +91 8025714488 info@skill9academy.com [www.skill9academy.com](https://www.skill9academy.com/)

## **Database -1**

#### **8 Hours**

#### **Introduction (1 hr)**

- What Is Database?
- What is Database Management System (DBMS)?
- What is Relational Model ?
- Introduction to RDBMS.
- Brief on E.F CODD .

#### **Statements in SQL (1 hr)**

- Data Definition Language (DDL)
- Data Manipulation Language (DML)
- Transaction Control Language (TCL)
- Data Control Language (DCL)
- Data Query Language (DQL)

#### **Datatypes and Constraints (1 hr)**

- What are Datatypes ?
- Types and Examples.
- How to use.
- What are Constraints?
- Types and Examples.
- How to use.

#### **Software installation (1 hr)**

- Installing and set up of software
- Working on Oracle 10g.

#### **Operators (1 hr)**

• Types and Examples

#### **Data Query Language (DQL) (2 hrs)**

**Functions in SQL (1 hr)**

- Select
- From
- Having
- Where
- Group By
- Order By
- Introduction on Pseudo Columns
- ROWID
- $\circ$  Sum ()
- ROWNUM
- $O$  Avg ()
- Working and Usage

#### Scan QR code for more information about Skill9

SKILL9 Academy SS Prime, AGB Layout, Hesaraghatta Main Road, Bengaluru, 560090

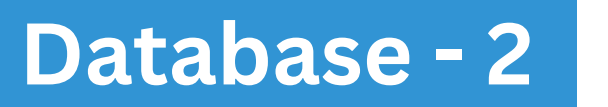

**8 Hours**

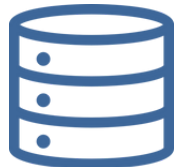

#### **Sub Query (1 hr)**

- Introduction to Sub Query
- Working of Sub Query
- Query Writing and Execution
- Types of Sub Query
	- o Single Row Sub Query
	- o Multi Row Sub Query
- Nested Sub Query.

#### **JOINS (3 hrs)**

- What Is Join?
- Types of Joins.
- Cartesian Join
- Inner Join
- Outer Join
- Self-Join
- Queries and Examples.

#### **Pseudo Columns (1 hr)**

- Single Row Functions
- Multi Row Functions
	- $O$  Max $()$
	- $O$  Min  $()$
	- Count ()

#### **Co- Related Sub Query (1 hr)**

Working and Examples

#### **Data Definition Language (DDL) (2 hrs)**

- **Create** 
	- Rename
	- Alter
	- **Truncate**
	- Drop

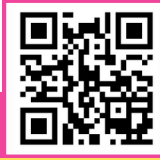

#### Scan QR code for more information about Skill9

SKILL9 Academy SS Prime, AGB Layout, Hesaraghatta Main Road, Bengaluru, 560090

## **Database - 3**

## **4 Hours**

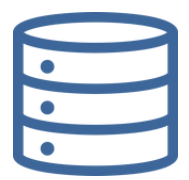

#### **Transaction Control Language (TCL) (1 hr)**

- Commit
- Save point
- Rollback

#### **Data Control Language (DCL) (1 hr)**

- Grant
- Revoke

#### **Normalization (1 hr)**

#### **E R Diagrams (1 hr)**

- $\bullet$  Introduction to FRD
- Examples.
- Introduction to Normalization  $\bullet$
- Types of Normal Forms
- Examples.

#### **Subject Evaluation**

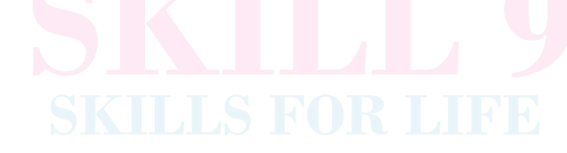

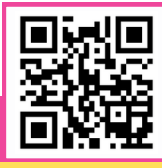

#### Scan QR code for more information about Skill9

SKILL9 Academy SS Prime, AGB Layout, Hesaraghatta Main Road, Bengaluru, 560090

## **HTML 9 Hours**

### **HTML Basics (1 hr)**

- Introduction to HTML
- Web Architecture
- Document Structure

#### **Setting Up Your Environment (1 hr)**

Visual Studio Code Installation and Extensions

#### **Essential HTML (1 hr) Components**

- HTML Tags
- HTML Comments
- HTML Elements
- Self-Closing Tags
- Text Elements
- Text Formatting

#### **Creating Forms and Lists (2 hrs)**

- HTML Forms
- Lists in HTML

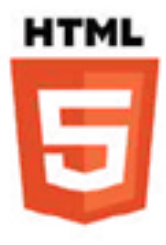

#### **Working with Media and Graphics (1 hr)**

- Images and Attributes
- Video and Audio Integration
- Scalable Vector Graphics (SVG)

#### **Layout and Document Structure (1 hr)**

- Inline vs. Block Flements
- HTML Tables
- Semantic HTML
- Embedding Content with iFrames

#### **Special HTML Features (1 hr)**

- Marquee Tag
- The <span> Element

#### **Practical Application (1 hr)**

- Resume Project
- Form Validation

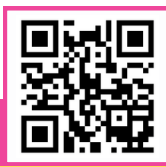

#### **Subject Evaluation**

Scan QR code for more information about Skill9

SKILL9 Academy SS Prime, AGB Layout, Hesaraghatta Main Road, Bengaluru, 560090

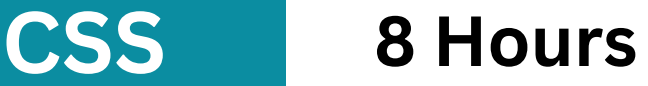

### **Basics of CSS (1 hr)**

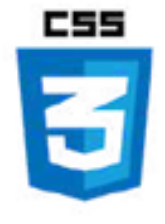

#### • Introduction to CSS

#### **Working with CSS Styles (2 hrs)**

- Inline, Internal, and External CSS
- Managing Color Properties in CSS
- Text Styling and Font Management

#### **Working with CSS Styles (1 hr)**

- CSS Selectors and the Concept of Inheritance
- Class and ID Selectors in CSS

#### **Layout and Design Techniques (2 hrs)**

- The CSS Box Model
- CSS Sizing Units
- Styling Images and Backgrounds
- Advanced Layouts with Flexbox and Grid

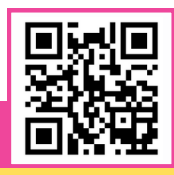

#### **Subject Evaluation**

#### Scan QR code for more information about Skill9

SKILL9 Academy SS Prime, AGB Layout, Hesaraghatta Main Road, Bengaluru, 560090

#### **Advanced CSS Styling (2 hrs)**

- Positioning Elements in CSS
- Mastering Colors and Backgrounds, including Gradients
- Transitions and Animations in CSS
- **•** Transformations in CSS
- Creating Box Shadows with CSS

## **Javascript 5 Hours**

#### **Introduction to JavaScript (1 hr)**

- What is JavaScript?
- JavaScript in Web Development

#### **JavaScript Statements & variables**

- **•** Expressions and Statements
- Semicolons in JavaScript

#### **JavaScript Syntax**

- Variables and Constants
- Comments
- Case Sensitivity

#### **let, const, and var**

- Using let
- Constants with const
- Legacy var Keyword

#### **Arithmetic in JavaScript**

- Mathematical Operators
- Operator Precedence

#### **Data Types in JavaScript**

- Primitive Data Types
- Objects and Reference Types

#### **JavaScript Functions (1 hr)**

- Declaring Functions
- Function Parameters and **Arguments**
- Return Statements

#### **JavaScript Objects (1 hr)**

- Creating Objects
- Object Properties and Methods
- Object Constructors

#### **JavaScript Events & Array Methods & Comparison**

- Event Listeners
- Handling User Interactions
- Working with Arrays
- **Array Iteration Methods**
- Equality and Inequality
- Strict vs. Loose Comparison

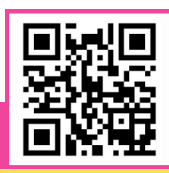

#### Scan QR code for more information about Skill9

SKILL9 Academy SS Prime, AGB Layout, Hesaraghatta Main Road, Bengaluru, 560090

#### **Loops & Hoisting in JavaScript (1 hr)**

- for, while, and do...while Loops
- Loop Control Statements
- Variable and Function Hoisting

#### **Classes & this Keyword in JavaScript**

- ES6 Class Syntax
- Context and Scope
- Using 'this' in Functions

#### **ES6 Features (1 hr)**

- **Arrow Functions**
- Template Literals
- Destructuring

#### **Async/Await**

- Handling Asynchronous Code
- Promises and Async/Await

#### **DOM Methods**

- Selecting DOM Elements
- Modifying the DOM

#### **Subject Evaluation**

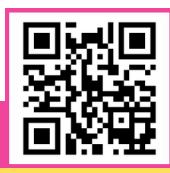

Scan QR code for more information about Skill9

SKILL9 Academy SS Prime, AGB Layout, Hesaraghatta Main Road, Bengaluru, 560090